## Embedding Video in your Brightspace course

1. Navigate to the content area where you want to add the link.

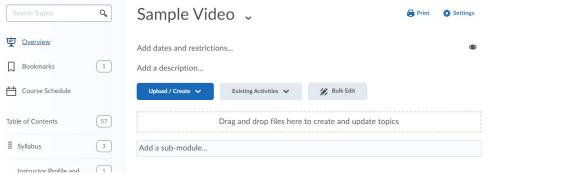

2. Click on the Upload/Create button and select, create file.

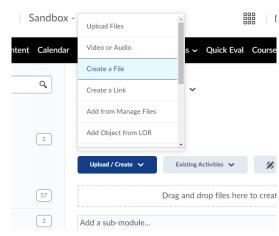

3. Enter a title for the video.

Create a File in "Sample Video"

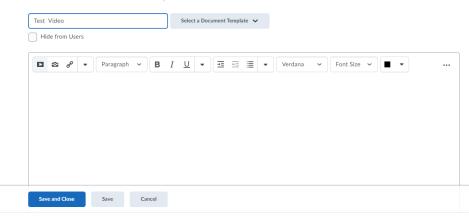

4. Click on the "Insert Stuff" (
)button in the content editor and select Panopto Video from the list.

| Insert Stuff                |   |
|-----------------------------|---|
| 📕 Video Note Search         | > |
| <ul> <li>YouTube</li> </ul> | > |
| •• Flickr                   | > |
| σ <sup>ρ</sup> Insert Link  | > |
| Enter Embed Code            | > |
| Panopto Video               | > |
| Films on Demand             | > |
| Panopto Student Submission  | > |
|                             |   |
| Cancel                      |   |

5. Navigate to the location of the video on Panopto in the popup window. You can type a name in the search box or click on the action button to select from a dropdown list of folders you can access:

## Insert Stuff

## Panopto Video

| Choose a folder or start typing to search                   | ✓ Search under "My |
|-------------------------------------------------------------|--------------------|
| Everything                                                  |                    |
| () Quick access                                             |                    |
| Sandboxes - SAND_cookel - Sandbox - Lynn Cooke in Sandboxes |                    |
| COMP-2000-03 Migrated Videos in unified\zhaurovy@wit.edu    |                    |
| COMP-2000-01 Migrated Videos in unified\zhaurovy@wit.edu    |                    |
| Curtis Perrin ARCH-9200 Fall 2018 in Bb Videos - Migrated   |                    |
| All folders                                                 |                    |
| My Folder                                                   |                    |
| All Wentworth Courses                                       |                    |
| Bb Videos - Migrated                                        |                    |
| D2L Courses                                                 |                    |
| DEPARTMENTS                                                 |                    |
| Get Started with Panopto                                    |                    |

6. Select the video you want to add to the course and click the insert button under the video list.

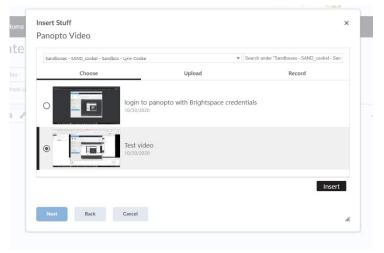

- 7. Click Allow in the popup that indicates that the content is on another website and that the system blocked it for you, check the always trust this url checkbox.
- 8. Click the Insert button.

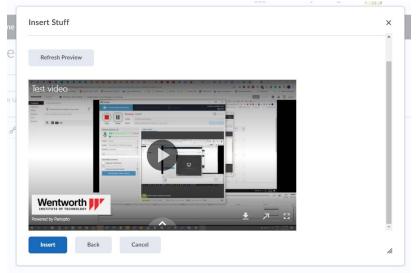

## Click the save and close button. Create a File in "Sample Video"

| ▶ 10    | ď        | •                   | Format                  | ~                                                                                                    | в                     | <u>Ι</u> <u>U</u>  | - | ≡         | <u>+=</u>  | ≣ -        | Ve    | erdana | ~ | Font                                | Size | •][ | •    |    |    |   |
|---------|----------|---------------------|-------------------------|----------------------------------------------------------------------------------------------------|-----------------------|--------------------|---|-----------|------------|------------|-------|--------|---|-------------------------------------|------|-----|------|----|----|---|
| est vio | deo      | n north property of | S Brightspace (A printe | and a second second sec | All of Local Division |                    | ( | I set the | 0 /1       | Maria Mala | 0.001 |        | 0 | Na 🔴 k<br>Restaurenter<br>Barrela * |      |     |      |    |    |   |
| -       | A 844999 | n: 35 5-44          | d room                  |                                                                                                    |                       |                    | e | _         | en estatut |            |       |        |   |                                     |      |     |      |    |    |   |
| Tr      | 500      |                     |                         |                                                                                                    |                       |                    |   |           |            |            |       |        |   |                                     |      |     |      |    |    |   |
|         |          |                     |                         | Santon B                                                                                                    |                       | Letter             |   |           |            |            | 0.2   |        |   |                                     |      |     |      |    |    |   |
|         |          |                     | 115                     | laang<br>Sylapinas pininsi Ing<br>Samuu                                                                                                    | -                     |                    | - |           | -          | 3          |       |        |   |                                     |      |     |      |    |    |   |
|         |          |                     |                         | ny toomin<br>ton insertoin                                                                                                    | 1                     | V                  |   | 0         |            |            | G E   |        |   |                                     |      |     |      |    |    |   |
|         |          |                     |                         | And Territory Connect                                                                                                    |                       | T                  | - |           | <u> </u>   |            |       |        |   |                                     |      |     |      |    |    |   |
|         |          |                     |                         |                                                                                                    |                       |                    |   |           |            |            | 26    |        | - |                                     |      |     |      |    |    |   |
|         |          |                     | N.                      |                                                                                                    | 2                     | alah utini ugtar p |   | 1.04.0    | -+ M       |            |       |        |   | to man                              |      |     |      |    |    | 1 |
|         |          |                     |                         |                                                                                                    |                       |                    |   |           |            |            |       |        |   |                                     |      |     | y us | Eq | 55 | 1 |